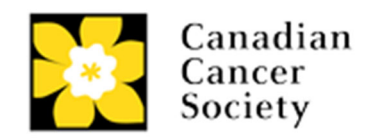

## Document placeholder

This document is added to the LO document library so we have an ID to link to from other documents. (e.g. docID=xxxx)

This document version will be replaced when the final document is ready to upload.